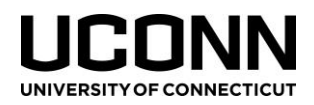

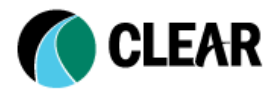

## Introduction to GIS – Workshop Overview

The workshop is broken up into five modules. Each module covers a specific topic and may have one or more detailed presentations, short "lightning talk" presentations, demos and handson independent exercises. The table below references each module, presentation and exercise covered in this three-day workshop.

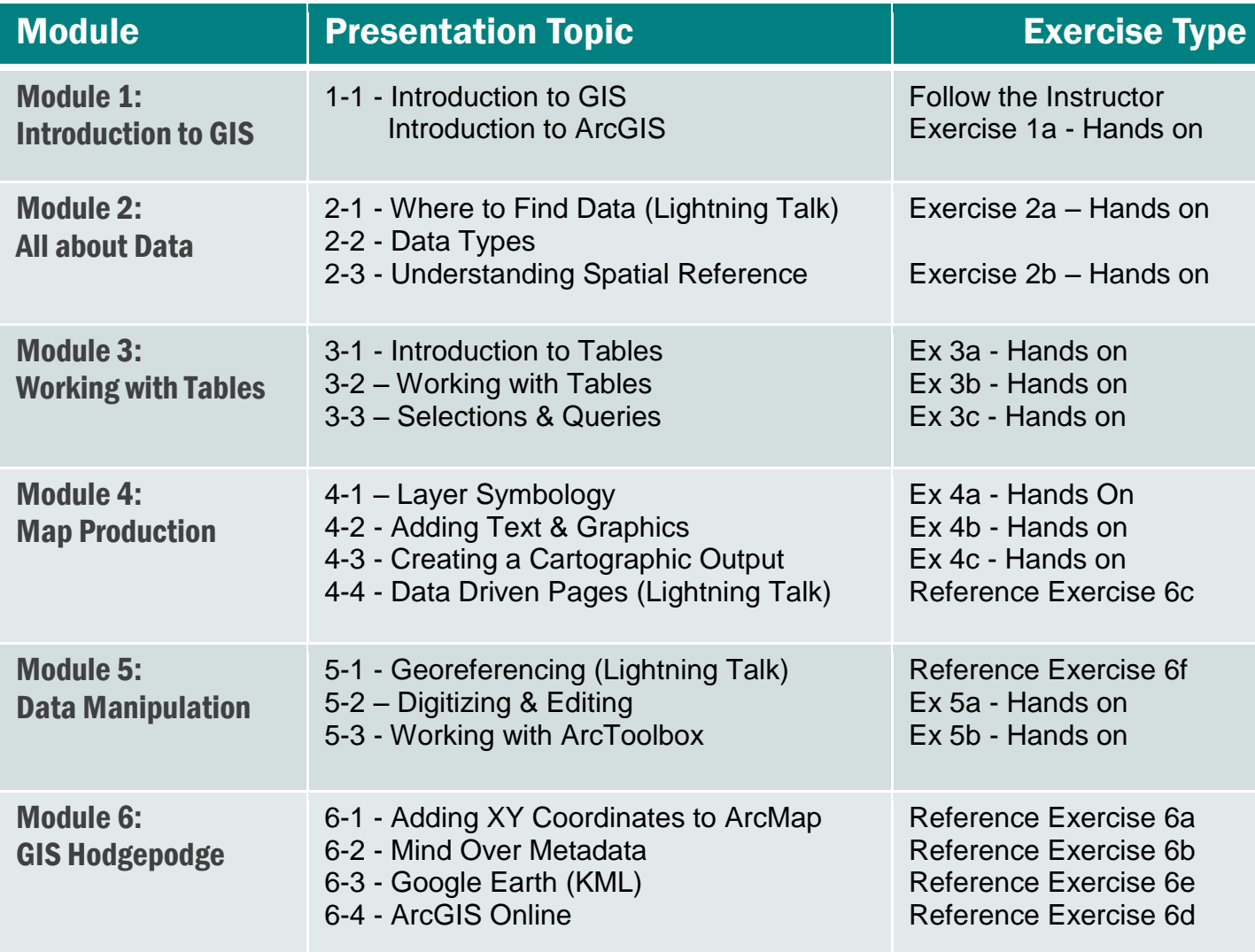

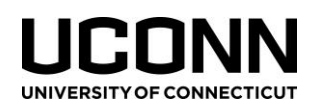

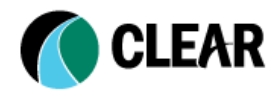

## *Hands-on Exercises*

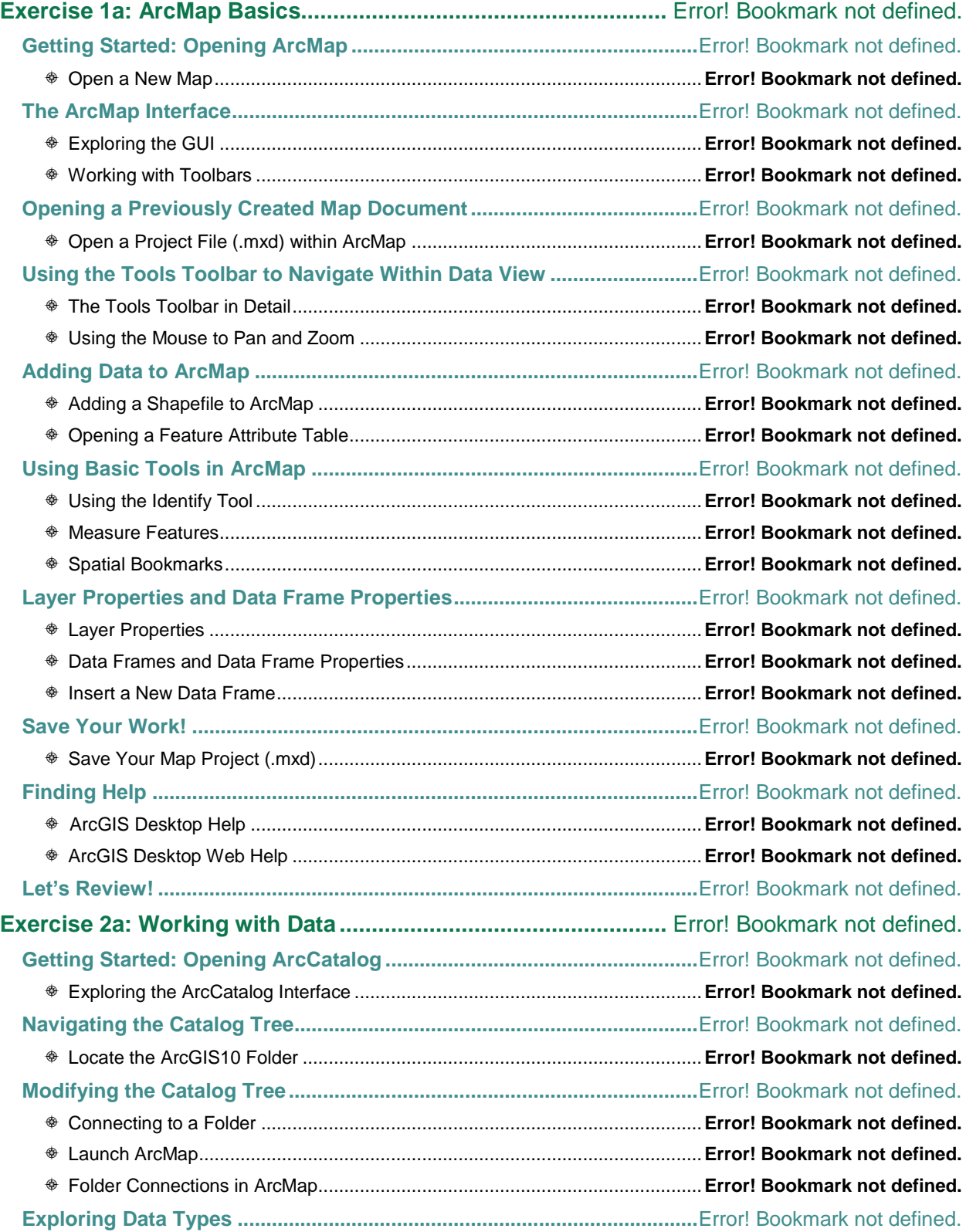

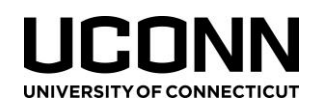

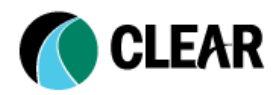

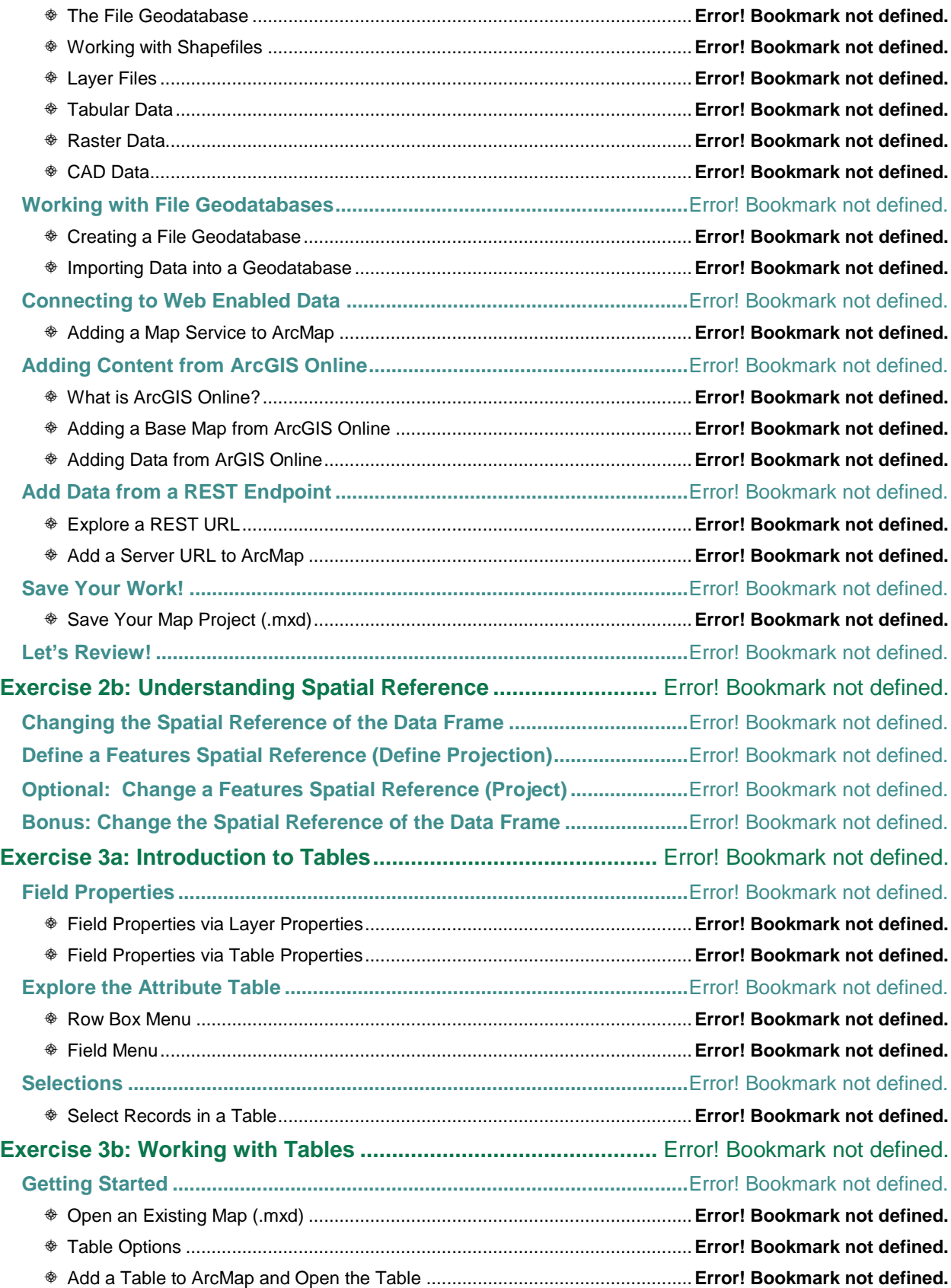

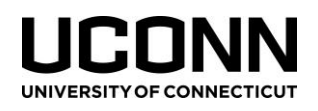

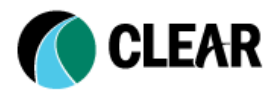

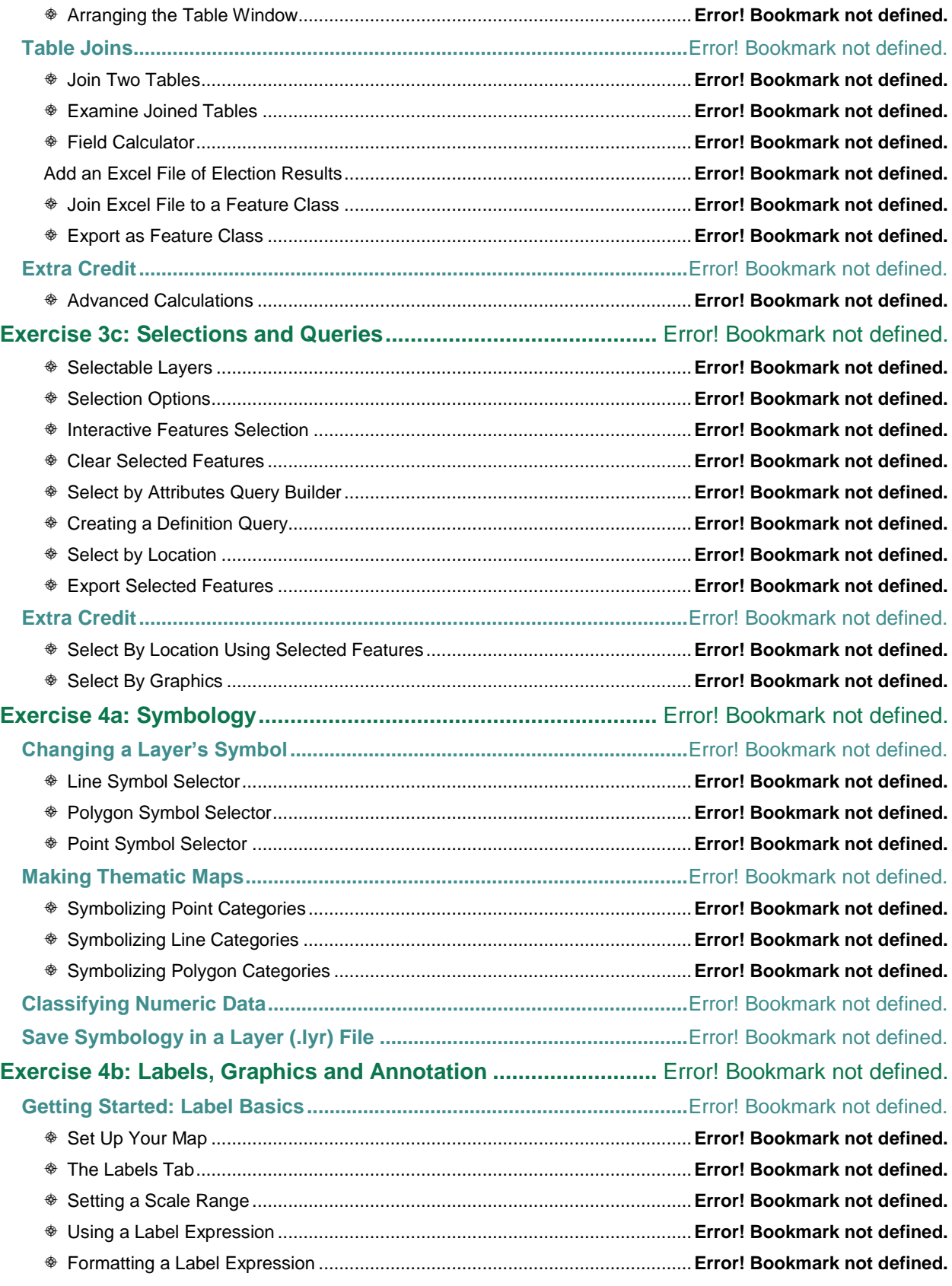

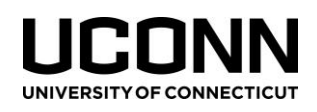

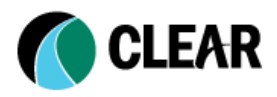

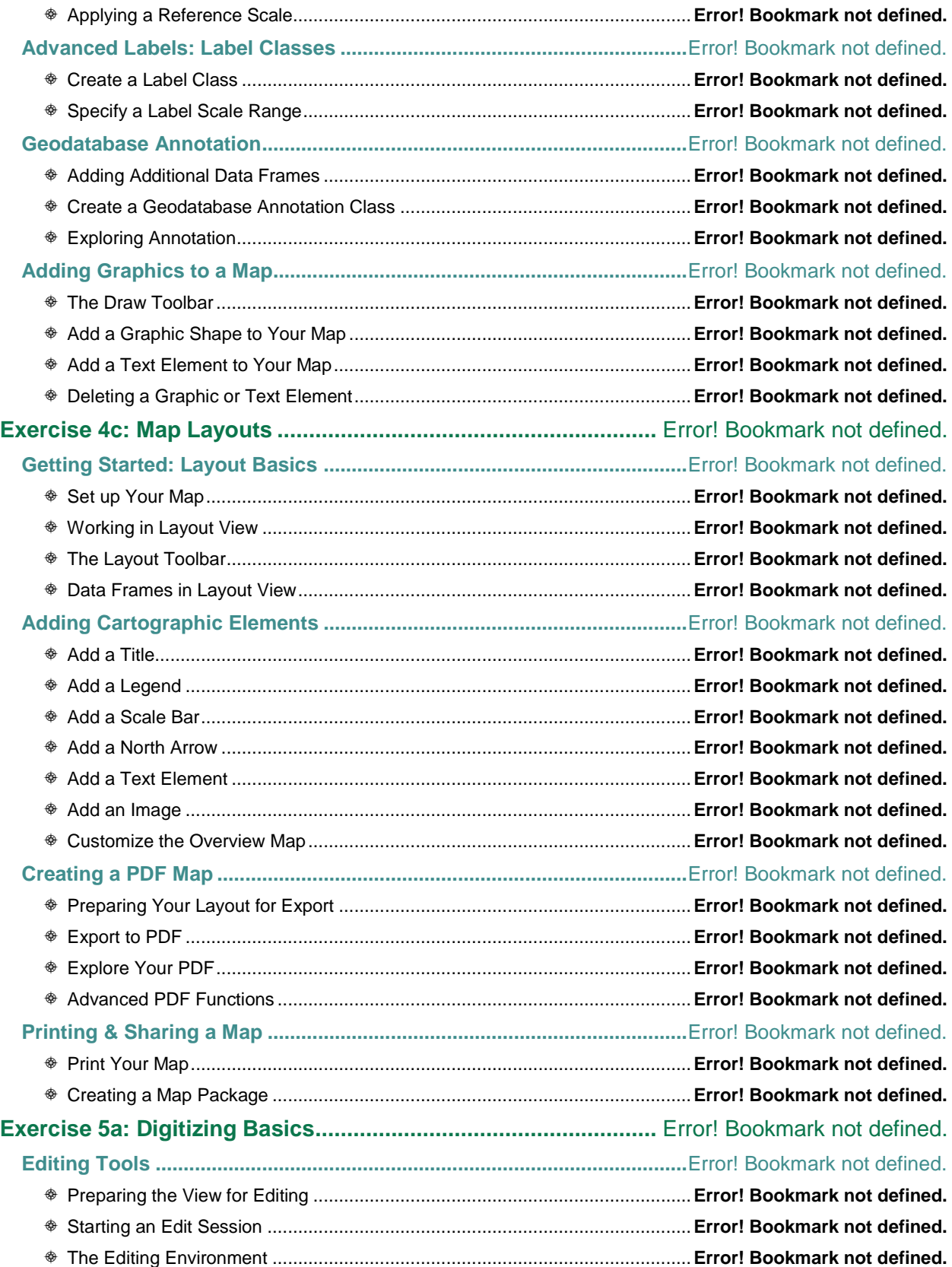

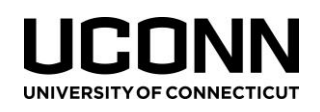

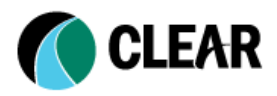

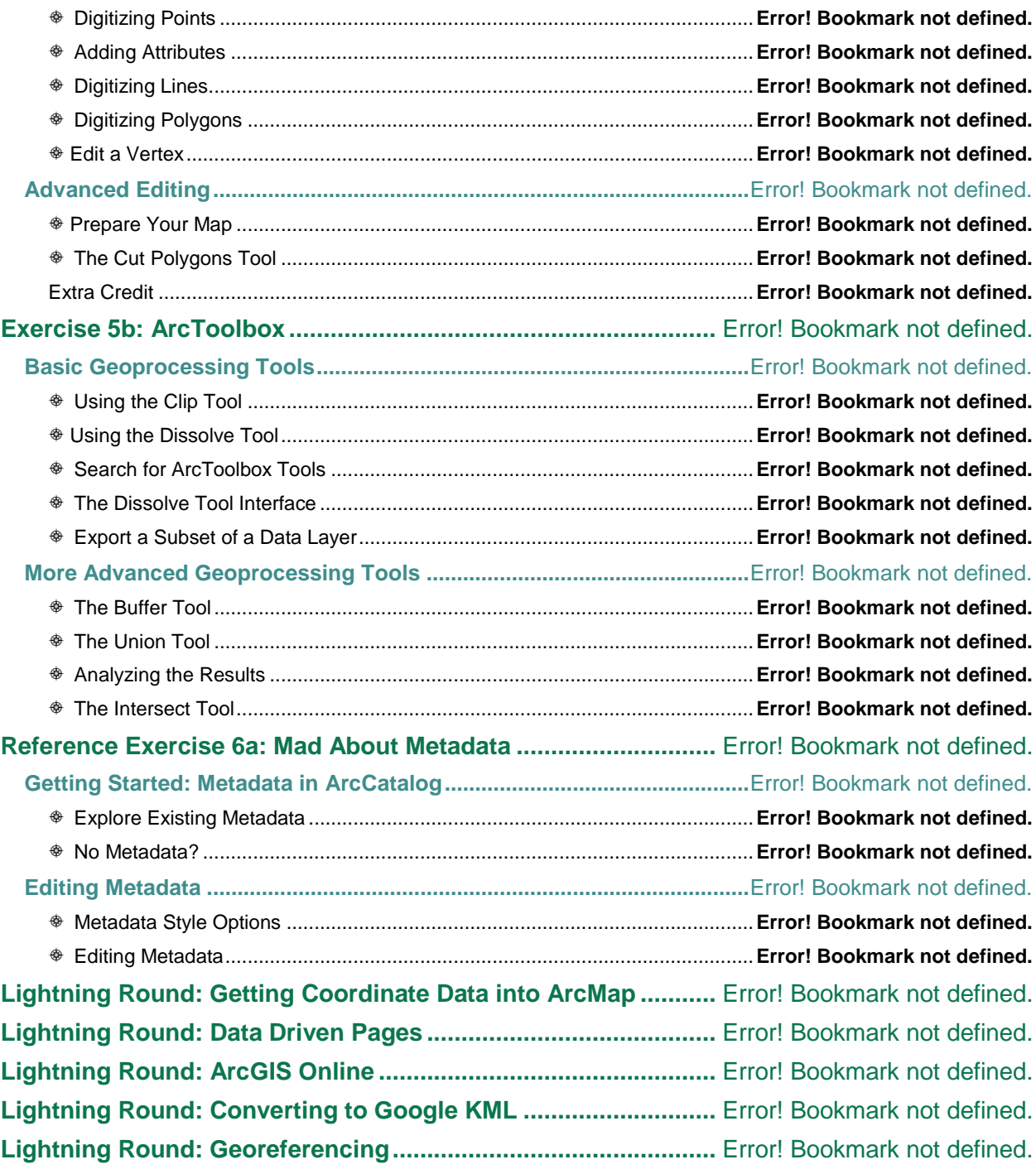